Name:

**Enrolment No:** 

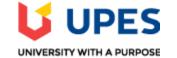

## UNIVERSITY OF PETROLEUM AND ENERGY STUDIES End Sem Examination, May 2021

Course: Python Programming CSIB 1002 Programme: B.Tech CSE Time: 03 hrs.

Semester: II

Max. Marks: 100

## SECTION A

## Each Question will carry 5 Marks. Instruction: Select the correct answer(s)

| S. No. |                                                                                                    | Mar<br>ks   | СО  |
|--------|----------------------------------------------------------------------------------------------------|-------------|-----|
| Q 1    | <ul> <li>(a) Consider the following sequence of statements:<br/>n = 10<br/>m = n</li> <li>Following the execution of these statements, Python has created how many objects and how many references?</li> <li>A. 2 objects , 2 references</li> <li>B. 1 object , 2 references</li> <li>C. 2 objects , 1 references</li> <li>D. It will lead to compiler error</li> <li>(b) In how many test cases given in the choices, the regular expression Aa?? will be matched-<br/>A. A</li> <li>B. Aa</li> <li>C. BaA</li> <li>D. aaa</li> </ul> | 2.5+<br>2.5 | CO1 |

| Q 2 | Predict the correct output for the code given below-                                                                                                    |   |     |
|-----|----------------------------------------------------------------------------------------------------|---|-----|
|     | <pre>class Employee:<br/>raise_amount = 1.04<br/>def apply_raise(self):<br/>self.pay = self.pay * self.raise_amount<br/>definit(self, name, pay):<br/>self.name = name<br/>self.pay = pay<br/>emp_1 = Employee('Corey', 50000)<br/>emp_2 = Employee('John', 40000)<br/>emp_1.raise_amount = 1.03  #statement 1<br/>Employee.raise_amount = 1.02  #statement 2<br/>print(emp_1.raise_amount)  #statement 3<br/>print(emp_2.raise_amount)  #statement 4<br/>A. #statement3 will print 1.02, #statement4 will print 1.03<br/>B. #statement3 will print 1.02, #statement4 will print 1.03<br/>C. #statement3 will print 1.02, #statement4 will print 1.02<br/>D. #statement3 will print 1.03, #statement4 will print 1.02</pre> | 5 | CO2 |
| Q 3 | <ul> <li>a) Serialization or marshalling is the process to convert a data structure into a linear form that can be stored or transmitted over a network.</li> <li>b) The terms pickling and unpickling used to refer to serializing and deserializing with the Python pickle module.</li> <li>c) The process of taking a stream of bytes and converting it back into a data structure, is called deserialization or unmarshalling.</li> <li>d) Python offers the below marshal, json, pickle that allow you to serialize and deserialize objects <ul> <li>A. All are true</li> <li>B. a,b,c</li> <li>C. a,b</li> <li>D. a,c,d</li> </ul> </li> </ul>                                                                        | 5 | CO3 |
| Q 4 | <ul> <li>Choose correct statement/statements-</li> <li>A. If the object passed to a function is of immutable type, the passing acts like pass by value</li> <li>B. If the object passed to a function is of mutable type, the passing acts like pass by reference.</li> <li>C. If the object passed to a function is of mutable or immutable type, it acts like pass by reference</li> <li>D. If the object passed to a function is of mutable or immutable type, it acts like pass by value</li> </ul>                                                                                                    | 5 | CO1 |
| Q 5 | Choose correct output-                                                                                                    | 5 | CO1 |

|     | <pre>try:<br/>print("Hello world!", end=" ")<br/>except:<br/>print('Error occurend' , end= " ")<br/>except(TypeError):<br/>print("Invalid Datatype", end=" ")<br/>except(ValueError):<br/>print("Invalid Value", end= " ")<br/>finally:<br/>print("Last block")</pre>                                                                                                    |     |     |  |  |
|-----|----------------------------------------------------------------------------------------------------|-----|-----|--|--|
|     | <ul> <li>A. Hello world! Last block</li> <li>B. Last block</li> <li>C. Compiler error</li> <li>D. Hello world!</li> </ul>                                                                                                    |     |     |  |  |
| Q 6 | Choose the correct output-<br>x = [12,34]<br>l1=(list(map(str, x)))<br>new= (" ".join(l1))<br>print(len(new))<br>A. 4<br>B. 5<br>C. 6<br>D. 7                                                                                                    | 5   | CO2 |  |  |
|     | SECTION B<br>h Question will carry 10 Marks.<br>e short / brief notes. Write code wherever needed.                                                                                                    |     |     |  |  |
| Q 7 | <ul> <li>Write a program to accept following details using GUI (tkinter library)-</li> <li>1. Name of the student (using Textbox)</li> <li>2. Gender (Using RadioButton)</li> <li>3. Marks of three subjects (using Textbox)</li> <li>Compute the percentage of the student based on the marks obtained and display it in a Textbox</li> </ul>                                          | 10  | CO3 |  |  |
| Q 8 | <ul> <li>a) Write the code to read the text file and then count the lines in the file.</li> <li>b) Consider the file with records of roll no, student name and marks in the order given below: <ol> <li>Rahul 23</li> <li>Suraj 45</li> <li>In 10 Krishna 61</li> <li>write a function to print the name of the student with highest marks.</li> </ol> </li> </ul>                      |     |     |  |  |
| Q 9 | <ul> <li>a) "Python does not support method overloading". Justify the statement.</li> <li>b) Create a class Computer with parameterized constructor to initialize the data members;<br/>Company_name, RAM (RAM capacity), HDD (Hard_Disk_capacity), and Price.<br/>Also, Implement methods for the below functionalities-</li> <li>To Increase the price of computers by 2%.</li> </ul> | 3+7 | CO2 |  |  |

|      |                                                                                                    | - To d                                                                                                    | lisplay the cou  | nt of the to | otal nu | mber of Compute    | rs created.        |     |     |
|------|----------------------------------------------------------------------------------------------------|----------------------------------------------------------------------------------------------------|------------------|--------------|---------|--------------------|--------------------|-----|-----|
| Q 10 | <ul> <li>Write a guessing game program -</li> <li>Input an integer number from the user. If the number is odd and lies between 10 and 20 then display the user - "You won the game!" and don't ask for the number again. Users should get a maximum of 3 chances to win. If in all three attempts, the user fails, display the user - "You lost the game!"</li> <li>Don't use exit(), break, continue keyword in the program.</li> </ul> |                                                                                                    |                  |              |         |                    | 10                 | CO1 |     |
| Q 11 | Di                                                                                                    | Discuss the use of Lambda function in Python. Write a Python program to sort a list = [['java', 1995], ['c++', 1983], ['python', 1989]] by <b>year</b> using lambda function.                                                                                                    |                  |              |         |                    |                    | 3+7 | CO1 |
|      | _                                                                                                    |                                                                                                    |                  |              |         | SECTION-C          |                    |     |     |
|      |                                                                                                    |                                                                                                    | es 20 Marks.     |              |         |                    |                    | i   | i   |
| Q 12 | Re                                                                                                    | efer the giv                                                                                                    | ven excel file a | nd perfor    | m vario | ous operations usi | ng pandas library: |     |     |
|      | 0                                                                                                    | GOOGL                                                                                                    | 27.82            | 87           | 845     | larry page         |                    |     |     |
|      | 1                                                                                                    | WMT                                                                                                    | 4.61             | 484          | 65      | n.a.               |                    |     |     |
|      | 2                                                                                                    | MSFT                                                                                                    | -1               | 85           | 64      | bill gates         |                    |     |     |
|      |                                                                                                    |                                                                                                    |                  |              |         |                    |                    |     |     |
|      | 3                                                                                                    |                                                                                                    | not available    |              | 1023    | mukesh ambani      |                    |     |     |
|      | 4                                                                                                    | TATA                                                                                                    | 5.6              | -1           | n.a.    | ratan tata         |                    |     |     |
|      | b)<br>c)                                                                                                    | <ul> <li>a) Read the above excel file in python.</li> <li>b) How do I write this file to a new file "new.csv"?</li> <li>c) Include column names in this file. Use 'ticker', 'eps', 'revenue', 'price', 'people' as column names.</li> <li>d) Fill NAN values using a suitable approach.</li> </ul> |                  |              |         |                    |                    | 4*5 | CO4 |
|      | O                                                                                                    | OR                                                                                                    |                  |              |         |                    |                    |     |     |
|      | <ul> <li>a) Convert numbers =[1, 2.0, 3] to numpy array and convert all elements to string type</li> <li>b) Which method is used to perform matrix multiplication using numpy?<br/>If a= [[0, 1, 2, 3],<br/>[4, 5, 6, 7],</li> </ul>                                                                                                    |                                                                                                    |                  |              |         |                    |                    |     |     |
|      | [4, 5, 6, 7],<br>[8, 9, 10, 11]                                                                                                    |                                                                                                    |                  |              |         |                    |                    |     |     |
|      | Find $a.min(axis=1)$                                                                                                    |                                                                                                    |                  |              |         |                    |                    |     |     |
|      | c) Find output of a<35, if a= [61, 22, 32, 45]                                                                                                    |                                                                                                    |                  |              |         |                    |                    |     |     |
|      | d)                                                                                                    | d) Write a NumPy program to generate an array of 15 random numbers from a standard                                                                                                    |                  |              |         |                    |                    |     |     |
|      |                                                                                                    | normal c                                                                                                    | distribution     |              |         |                    |                    |     |     |